# SO: Escalonamento - Parte 2

**Sistemas Operacionais** 2017-1 Flavio Figueiredo (http://flaviovdf.github.io)

## Prioridades

#### Escalonamento com Prioridades

- Associar uma prioridade para cada processo  $\bullet$ 
	- No Unix, valores menores implicam em maior prioridade  $\bigcirc$
- Processos de maior prioridade são alocados primeiro  $\bullet$
- *[Aula Passada] Shortest job first*  $\bullet$ 
	- Pode ser visto como um escalonamento com prioridades  $\bigcirc$
	- A prioridade é o predição do quantum  $\bigcirc$

### Escalonamento Multinível

#### highest priority

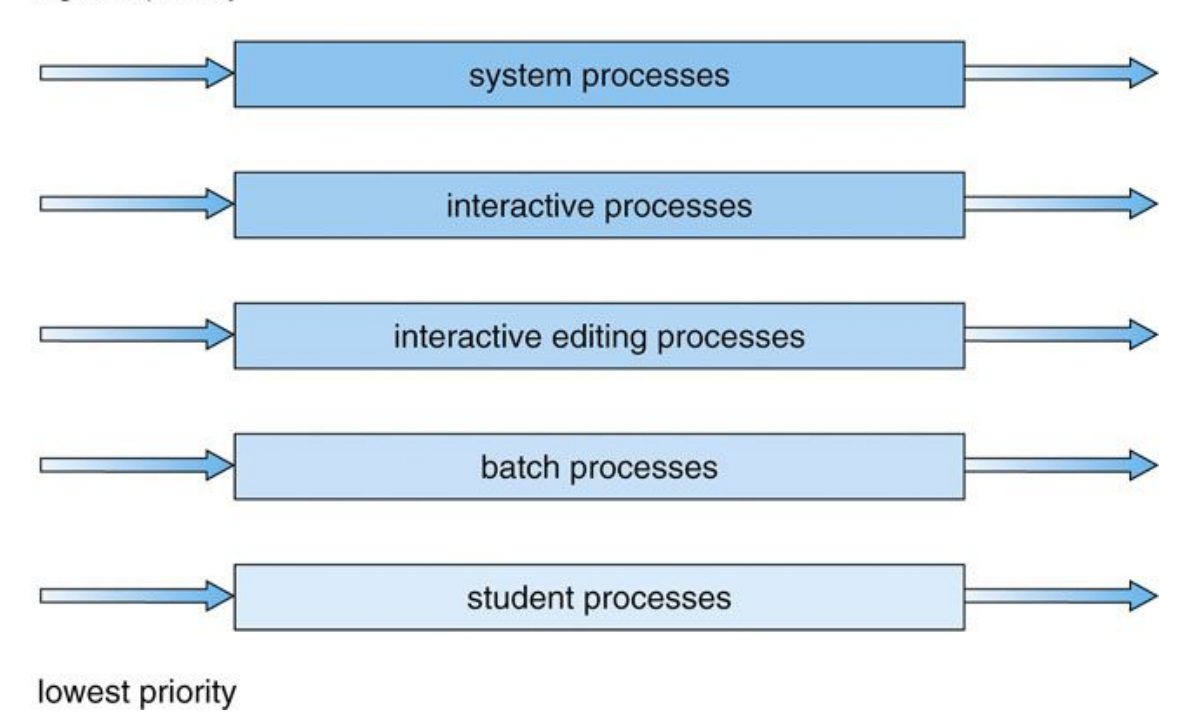

### Quais são os problemas de escalonar com prioridades?

#### Problemas de usar Prioridades

- Continuamos com problemas de starvation  $\bullet$
- Processo de baixa prioridade pode nunca ser executado  $\bullet$
- Solução (Aging):  $\bullet$ 
	- Aumentar a prioridade com o tempo de espera  $\bigcirc$
	- Eventualmente o processo vai executar  $\bigcirc$
	- Sem garantias de quando  $\bigcirc$

#### Algumas Formas de Implementar

- Processos de prioridade baixa só  $\bullet$ executam após as filas superiores liberarem
	- Batch Jobs apenas quando as 3 filas  $\bigcirc$ superiores estiverem vazia
- Fatiamento de tempo entre filas  $\bullet$ 
	- Algumas filas com 70% de cpu  $\circ$
	- outras com 10%  $\bigcirc$
	- $\bigcirc$  $\cdots$
	- Melhor no quesito de starvation  $\bigcirc$

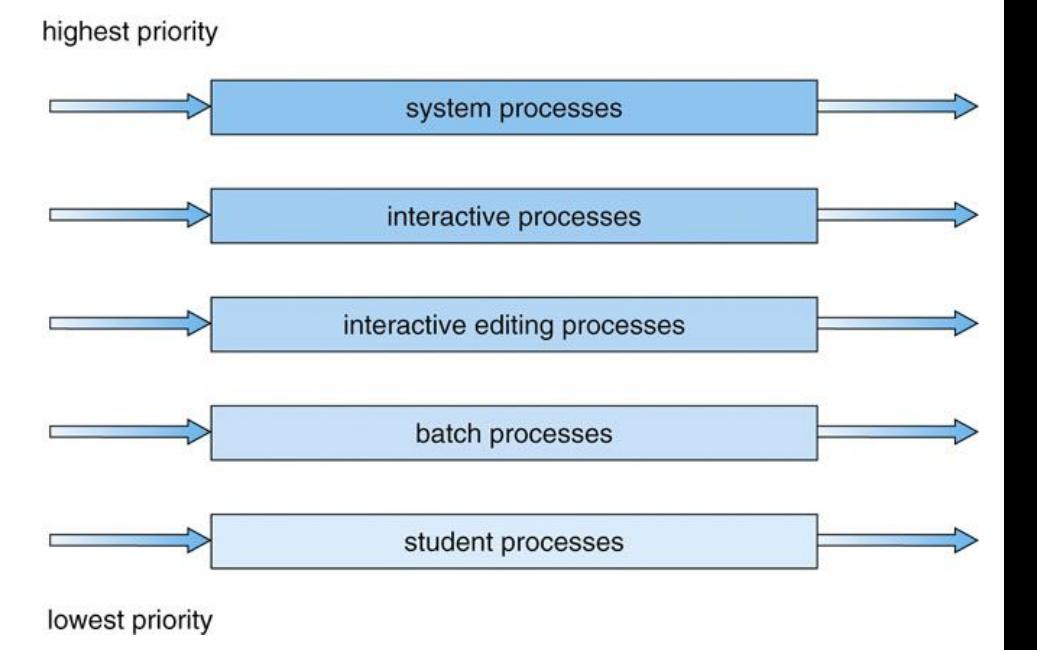

### Feedback Queues (Retroalimentação)

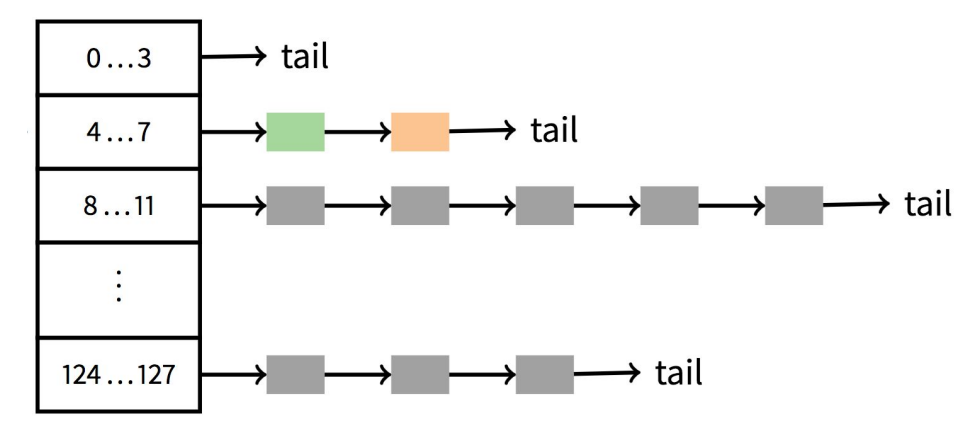

- Processos do kernel na primeira fila não vazia (atualizado de tempo em tempos)  $\bullet$ 
	- Diferente de sempre ter maior prioridade (exemplo, processo laranja acima)  $\bigcirc$
- [Aging] Mudar processos de prioridade de acordo com necessidade de CPU  $\bullet$ 
	- [Contra-Intuitivo] Mais prioridade para processos com menor uso de CPU  $\circ$
	- Round Robin em cada fila  $\circ$
- [Foco] Processos interativos acabam com maior prioridade. Qual o motivo?

### [Side-Note] Processos Interativos

- Pouco uso de CPU  $\bullet$
- Porém vários picos  $\bullet$
- Browser:  $\bullet$ 
	- Esperando cliques do usuário  $\bigcirc$
	- Pegando dados da rede  $\bigcirc$
	- Casos acima causa system calls e interrupções  $\bigcirc$
- Em comparação. Batch:  $\bullet$ 
	- Sempre preciso de 100% de CPU  $\bigcirc$
	- Experimentos de doutorado  $\bigcirc$

### Feedback Queues Resumido com Poucas Regras

- Rule 1: If  $Priority(A) > Priority(B)$ , A runs (B doesn't).
- Rule 2: If  $Priority(A) = Priority(B)$ , A & B run in RR.
- Rule 3: When a job enters the system, it is placed at the highest priority (the topmost queue).
- Rule 4: Once a job uses up its time allotment at a given level (regardless of how many times it has given up the CPU), its priority is reduced (i.e., it moves down one queue).
- Rule 5: After some time period  $S$ , move all the jobs in the system to the topmost queue.

### Como fazer a mudança de prioridade?

#### **Solaris**

- Conjunto de regras  $\bigcirc$
- [Exemplos de Regras]  $\bigcirc$ 
	- Após 1 segundos na fila de prioridade 5 mudar para fila de prioridade 6  $\mathbb{R}^n$
	- Renovar prioridades a cada 60 segundos a.
- FreeBSD  $\bullet$ 
	- Equações que são atualizadas dinamicamente. A cada timer interrupt  $\bigcirc$
	- Consideram o uso de CPU passado e uma estimativa da caga (load) do sistema  $\bigcirc$

http://pages.cs.wisc.edu/"remzi/OSTEP/cpu-sched-mlfg.pdf

#### FreeBSD 4.4

Processos em execução aumenta o p\_estcpu. Note o aumento com p\_nice  $\bullet$ nicess level. (2x / (2x+1) sempre é menor do que 1)

$$
\texttt{p\_estcpu} \gets \left(\frac{\texttt{2-load}}{\texttt{2-load}+\texttt{1}}\right) \texttt{p\_estcpu} + \texttt{p\_nice}
$$

Processos dormindo reduzem o p\_est\_cpu (na verdade aumentar o p\_slptime)  $\bullet$ 

$$
p\_estcpu \gets \left(\frac{2 \cdot \text{load}}{2 \cdot \text{load} + 1}\right)^{p\_slptime} \times p\_estcpu
$$

max(p\_usrpri/4, 127) -> determina a fila prioridade. Lembre-se que maior é pior  $\bullet$ 

$$
\texttt{p\_usrpri} \gets 50 + \left(\frac{\texttt{p\_estcpu}}{4}\right) + 2 \cdot \texttt{p\_nice}
$$

#### Maioria dos SOs usam alguma forma de prioridades

## Multi Processamento

#### Sistemas com Multiprocessadores

- Multiprocessamento simétrico (SMP)  $\bullet$ 
	- Todas as CPU tem acesso às estruturas do kernel  $\bigcirc$
	- Problemas de contenção  $\bigcirc$
	- Maioria dos SOs  $\bigcirc$
- Multiprocessamento assimétrico (AMP)  $\bullet$ 
	- Apenas um processador tem acesso às estruturas do kernel  $\bigcirc$
	- Mais simples  $\bigcirc$
	- Primeiras versões do Linux com multiprocessamento  $\bigcirc$
	- Pouco utilizado hoje em dia  $\bigcirc$

#### Afinidade

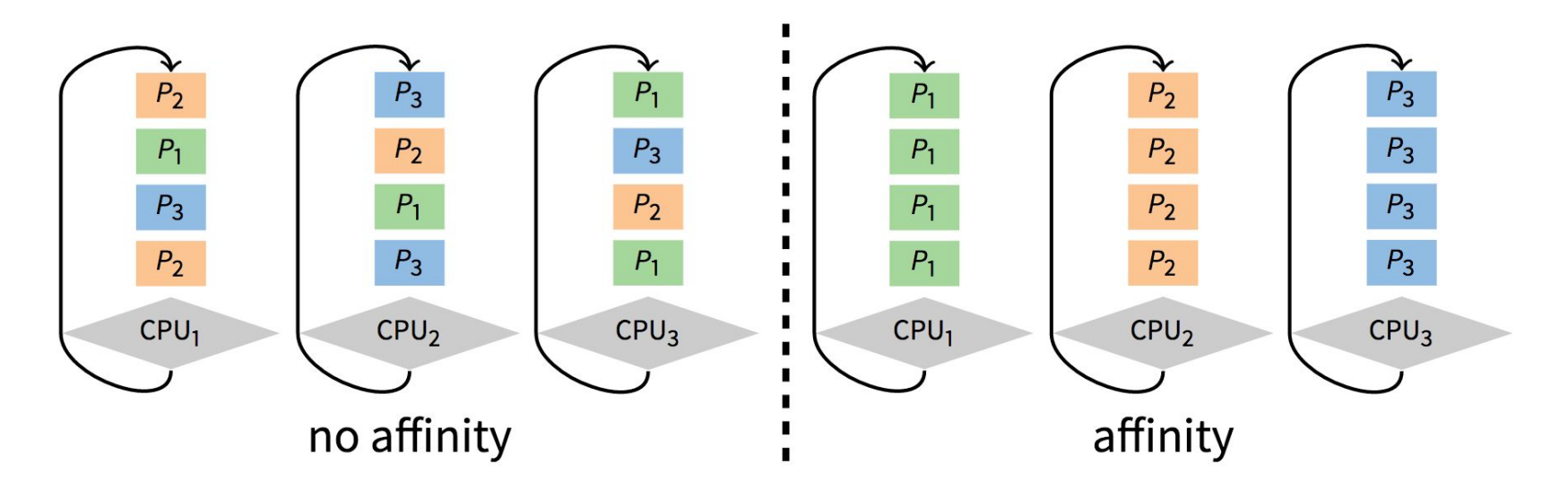

- [Lembre-se] Trocas de contexto afetam o tempo de execução  $\bullet$
- Re-popular caches pode desperdiçar bastante tempo ●
- Afinidade com processador ajuda  $\bullet$
- sched setaffinity no Linux

#### Afinidade

- Pode ser setado com syscall  $\bullet$
- [Melhor Ainda] Um bom escalonador mantém afinidade com CPU  $\bullet$
- **Gang Scheduling**  $\bullet$ 
	- Assumindo um Quantum fixo  $\bigcirc$
	- Todas as CPUs escalonam no mesmo tempo  $\bigcirc$
	- Mantém as mesmas tarefas no curto prazo  $\bigcirc$
- Escalonadores do Linux tentam sempre manter processos nas mesmas cores  $\bullet$ 
	- O(1) Scheduler (outdated)  $\bigcirc$
	- **CFS Scheduler**  $\bigcirc$

### Balanceamento de Carga

- Processadores ficam ociosos com o tempo  $\bullet$
- [Opção 1] Roubar a tarefa de outro processador  $\bullet$ 
	- Nenhum processador nunca fica ocioso  $\bigcirc$
	- Afeta a afinidade  $\bigcirc$
- [Opção 2] Rebalancear a carga de tempos em tempos  $\bullet$ 
	- Processadores ficam ociosos até a carga ser balanceada  $\bigcirc$
	- Pode ser melhor para afinidade (sem garantias)  $\bigcirc$

### **Escalonamento Real Time**

- Alguns processos com prazos bem definidos  $\bullet$
- **Soft Real Time**  $\bullet$ 
	- Streaming de músicas ou vídeos  $\bigcirc$
	- Queremos manter uma certa qualidade  $\bigcirc$
	- Um pouco de erro não faz mal  $\bigcirc$
	- Pode ser tratado com uma fila FIFO de prioridade especial (+CPU)  $\bigcirc$
- **Hard Real Time**  $\bullet$ 
	- Sistemas especialistas  $\bigcirc$
	- Casos de erros implicam impactos na vida real (quedas de avião)  $\bigcirc$
	- Políticas específicas de escalonamento  $\bigcirc$

# Exemplos

#### XV6

- **Round Robin Simples**  $\bullet$
- Os processadores usam a mesma fila de processos
- Multiprocessamento simétrico  $\bullet$
- Um efeito de Gang Scheduling é esperado  $\bullet$ 
	- Quantum fixo  $\bigcirc$
	- Ao terminar de executar P1 no core 0 (por exemplo), não devo roubar processos de outros  $\bigcirc$ cores (estão RUNNING). Assim se mantém uma certa afinidade com o processador
- Um laço nos processos para escolher o próximo  $\bullet$ 
	- $O(n)$  $\circ$

### Linux O(1) Scheduler

- Default até a versão 2.6 do Linux  $\bullet$
- Garantia de que todo o escalonamento era feito em O(1)  $\bullet$ 
	- Não depende do número de processos na fila  $\bigcirc$
- 140 níveis de prioridade  $\bullet$ 
	- 140 filas  $\bigcirc$
	- Cada fila é identificada por 1 bit em um array de bits  $\bigcirc$
	- Achar o primeiro bit setado é rápido  $\bigcirc$
	- Setar prioridade também é bastante rápido  $\circ$
	- O(140) com uma constante baixa (bit operations)  $\bigcirc$

### Linux O(1) Scheduler

- O Linux na verdade mantém 3 grupos de execução  $\bullet$
- Um grupo para tarefas normais  $\bullet$ 
	- O(1) Scheduler ou CFS (mais a frente)  $\bigcirc$
- Dois grupos para tarefas real time (soft real time)  $\bullet$ 
	- Tarefas real time podem ser configuradas como FIFO  $\bigcirc$
	- Round Robin  $\bigcirc$

P4 tem maior prioridade.  $H =$  head pointer

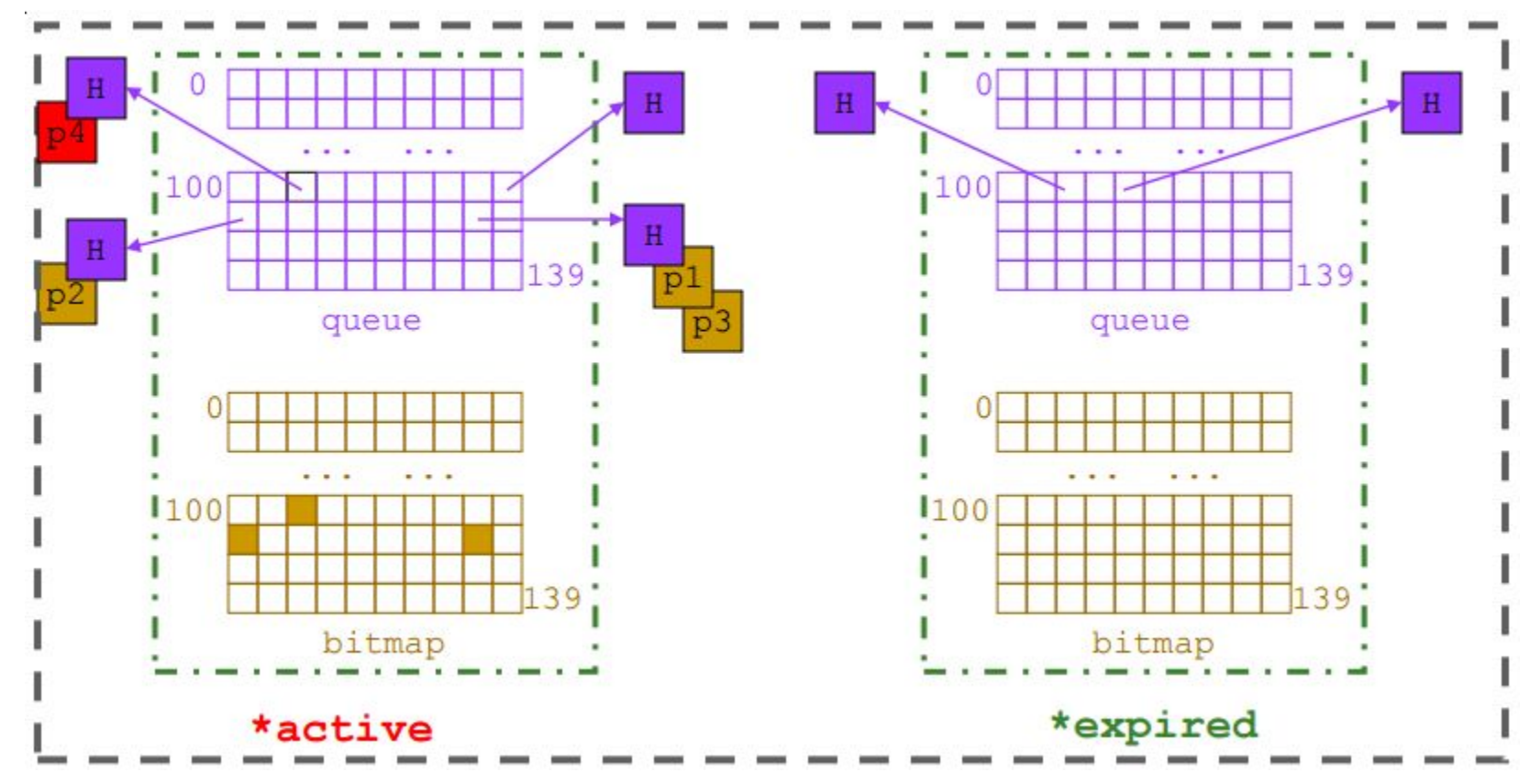

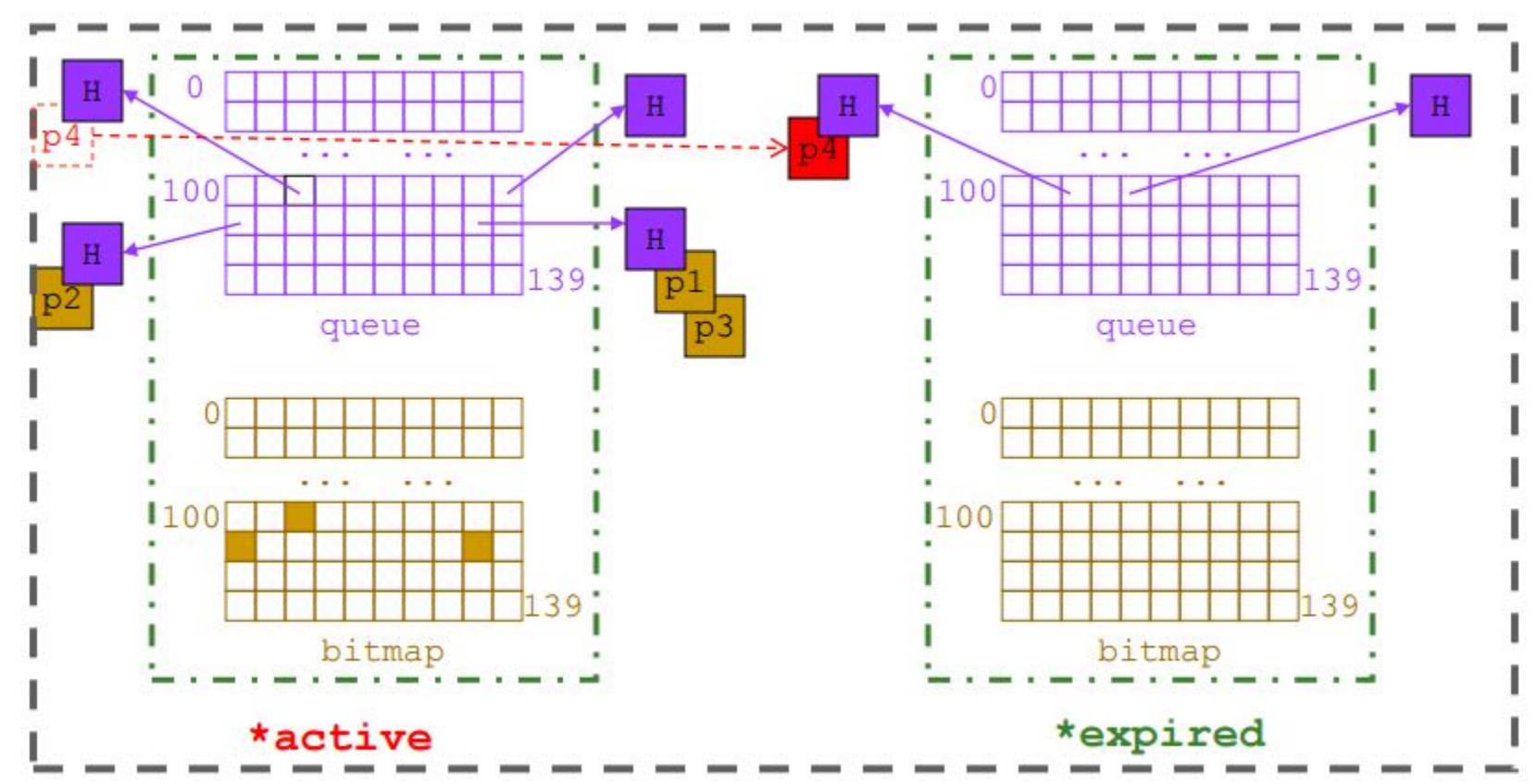

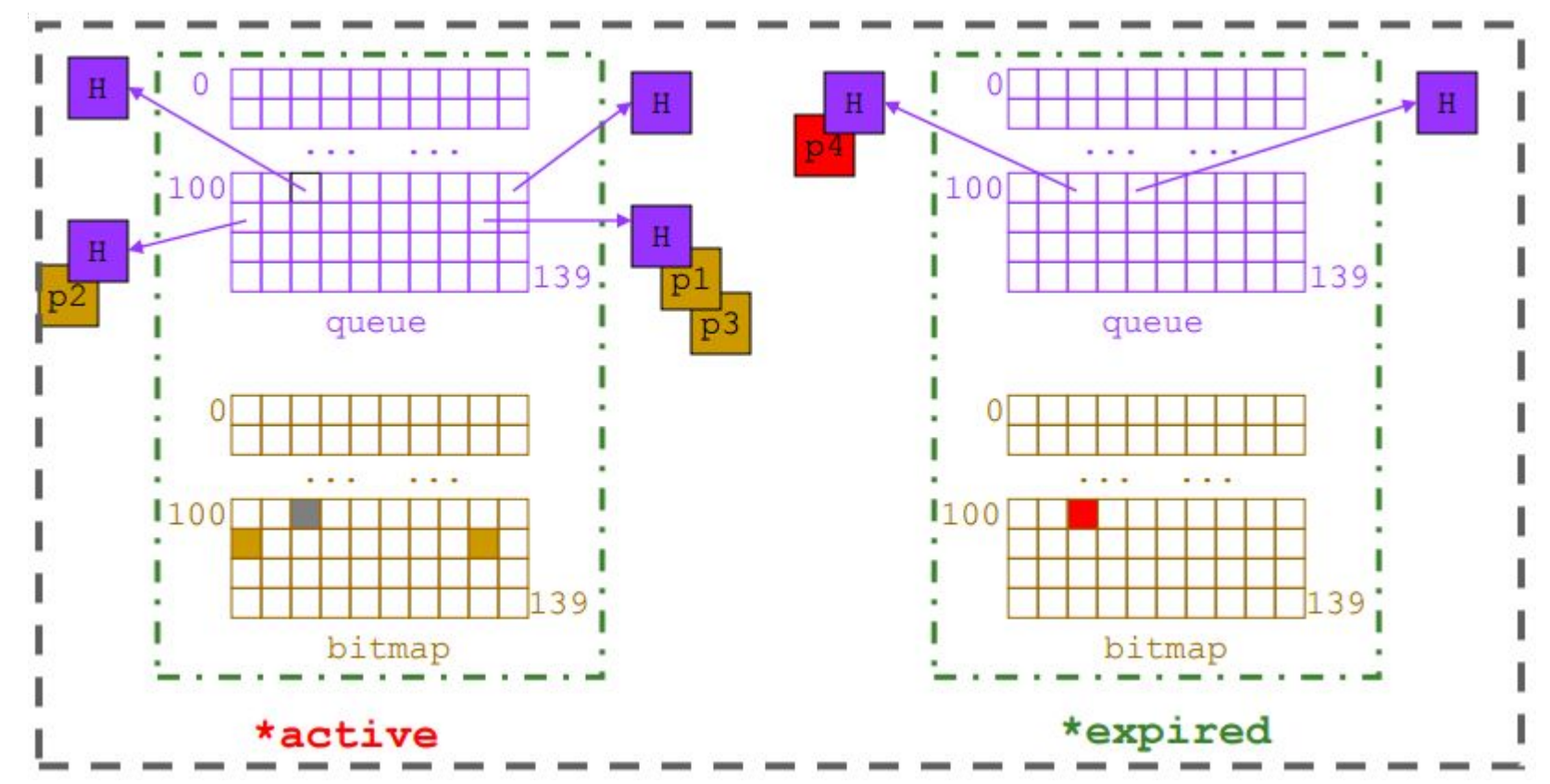

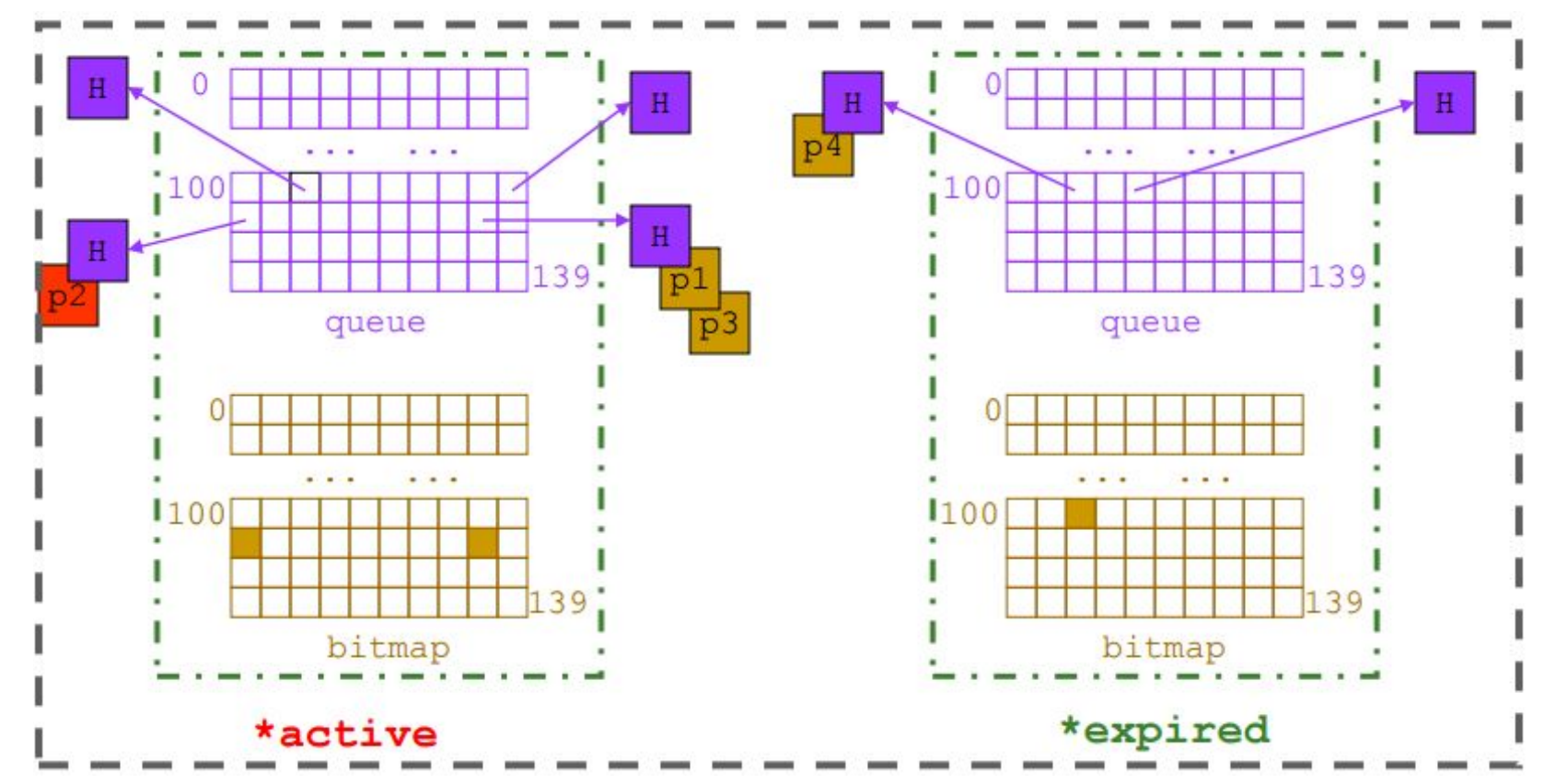

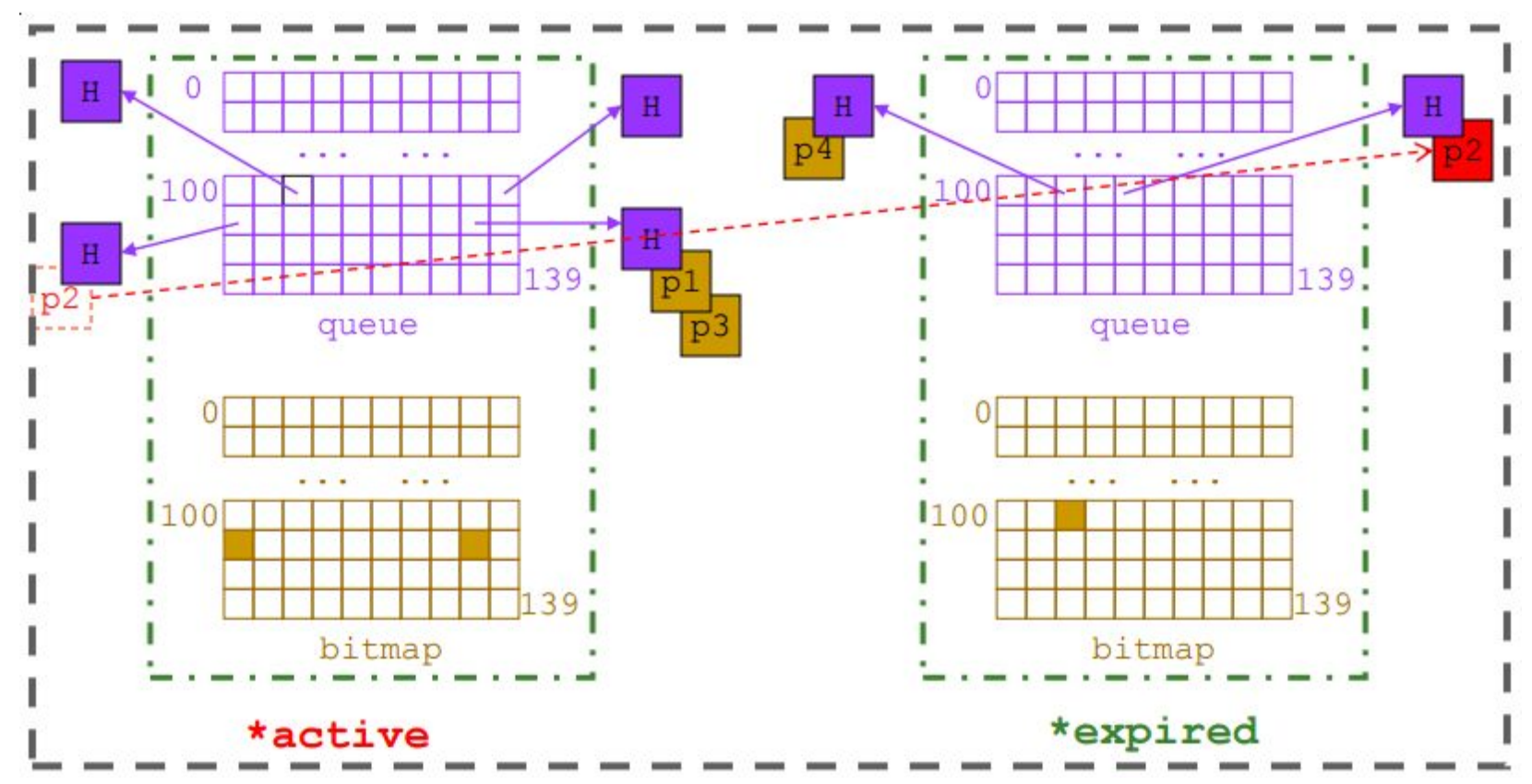

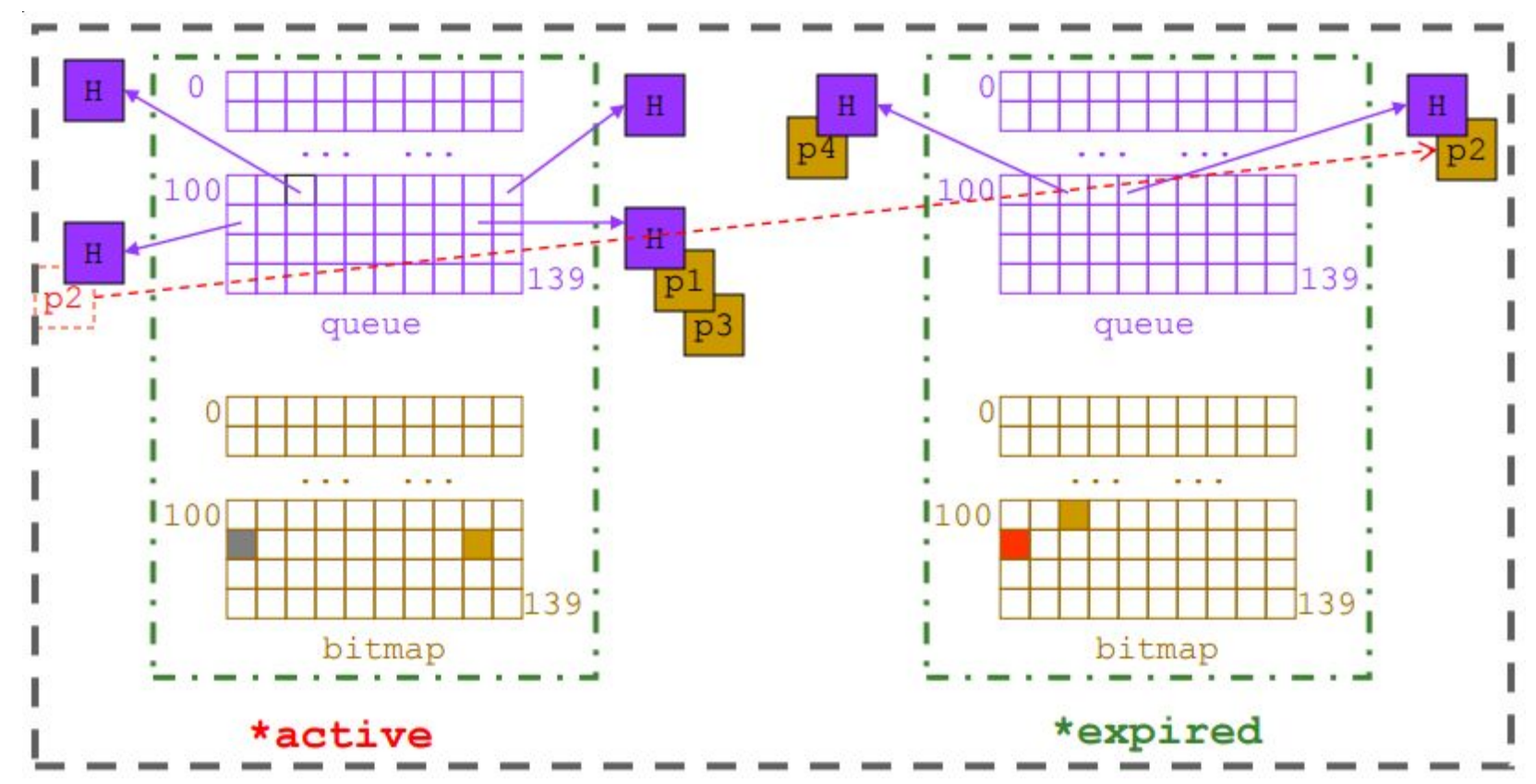

Mudança de prioridade. Depende do tempo de execução

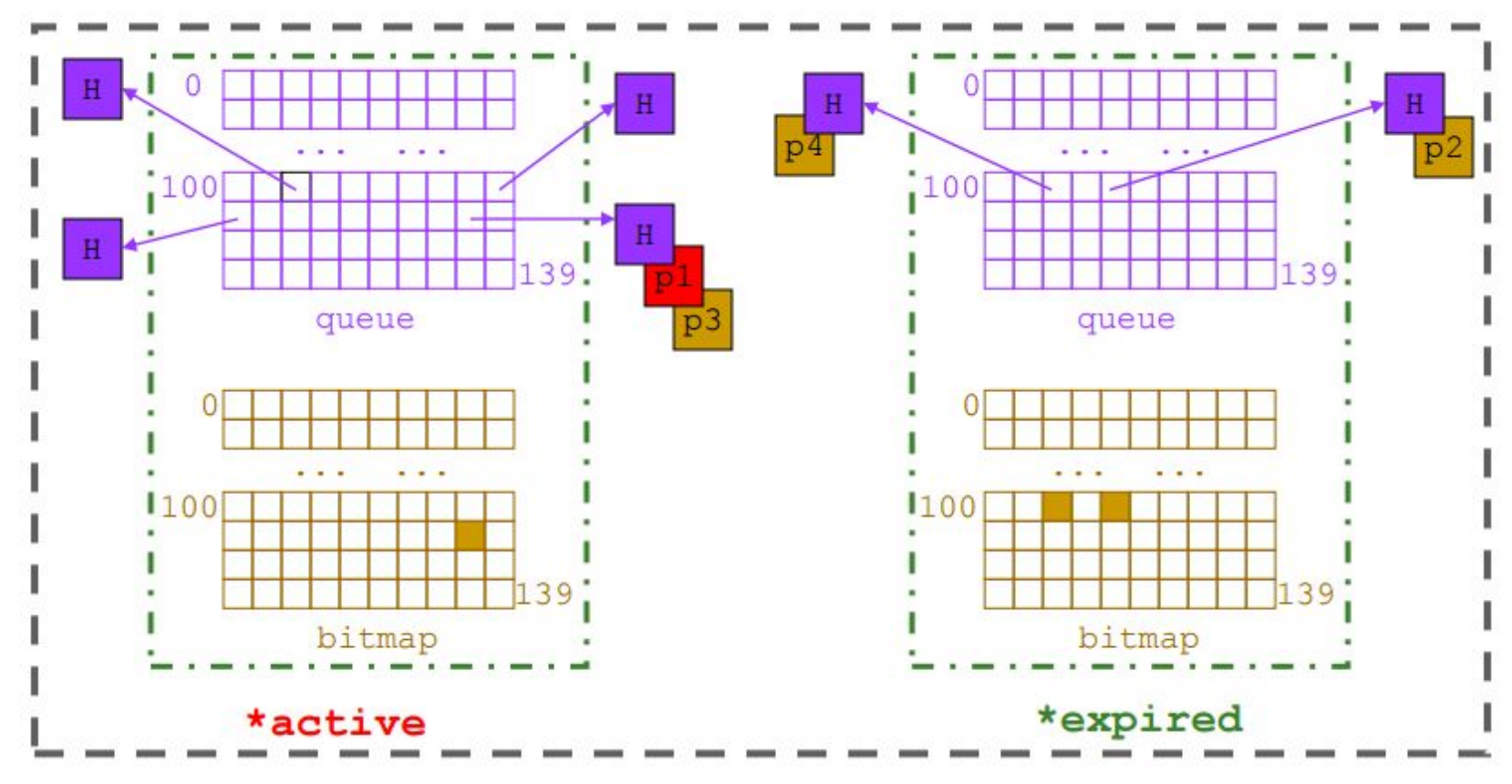

P1 fez um fork/exec criando P5

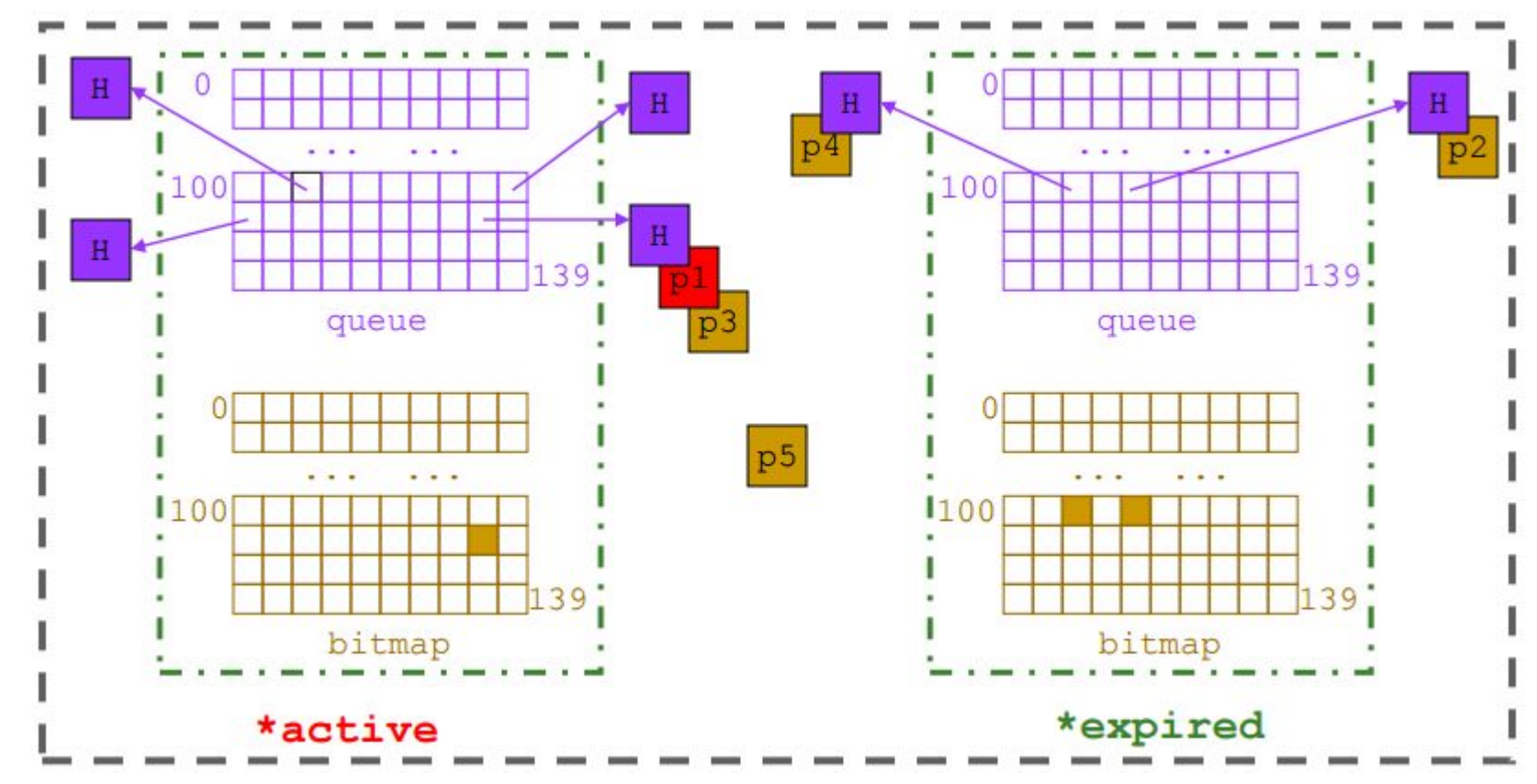

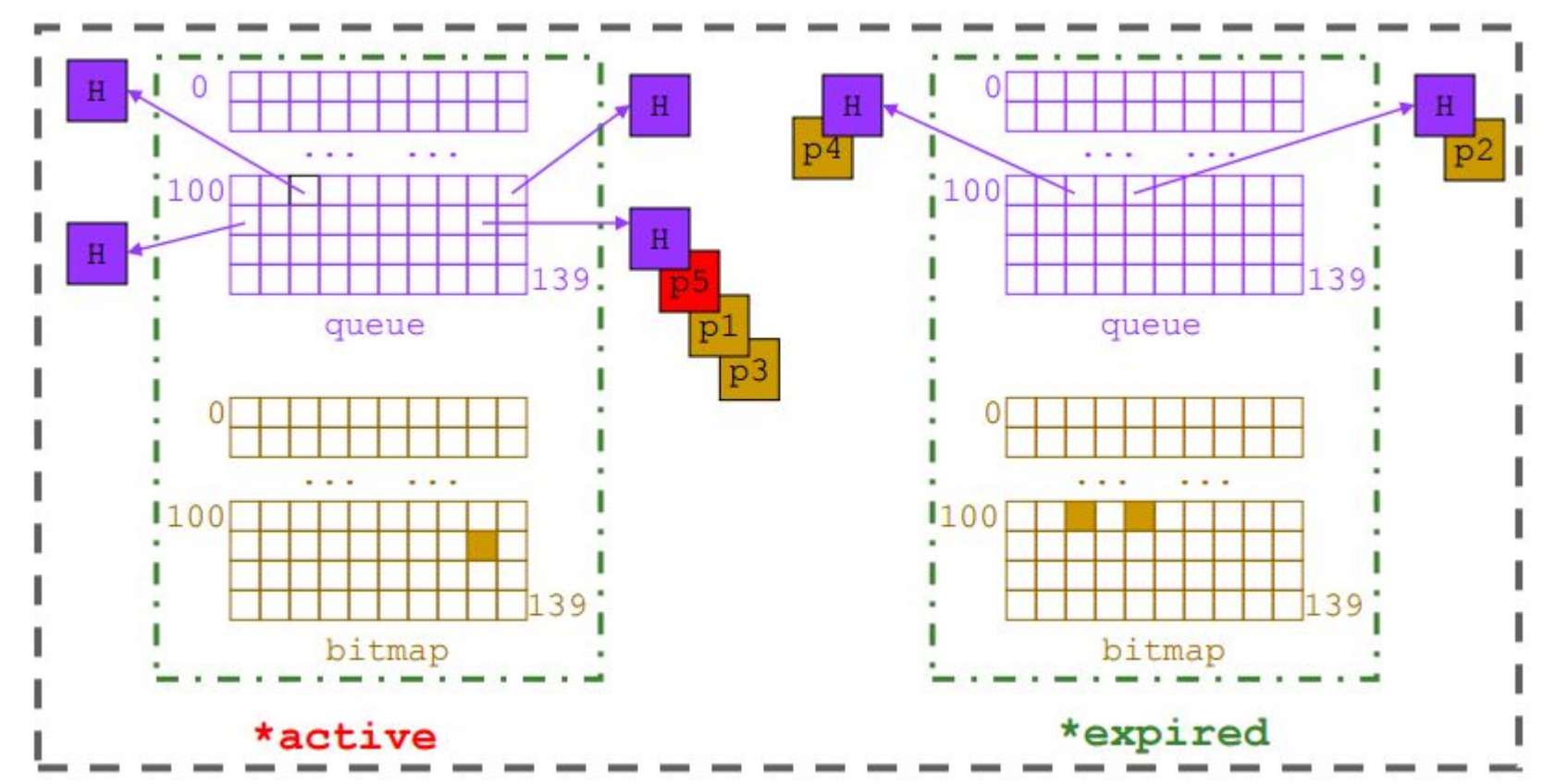

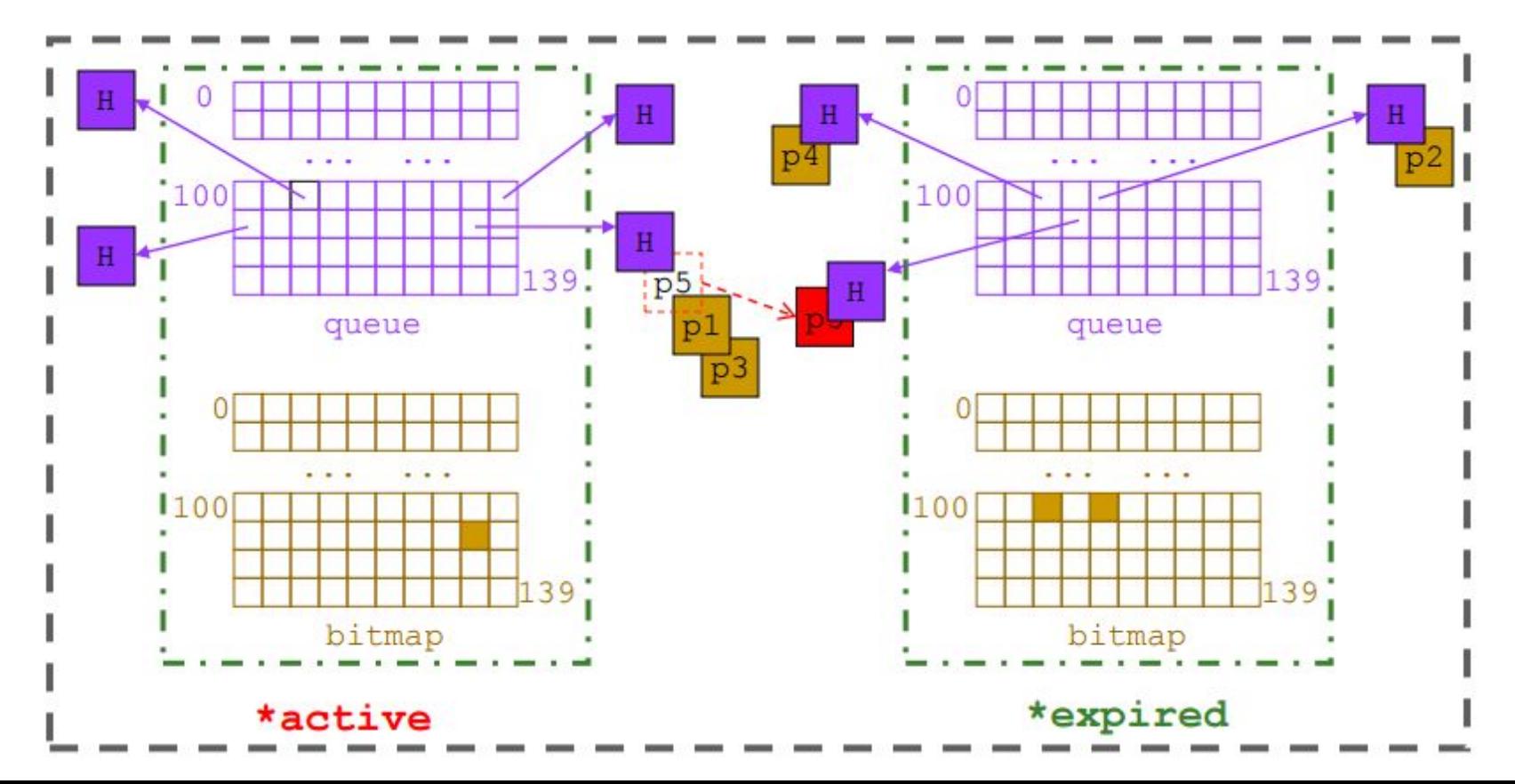

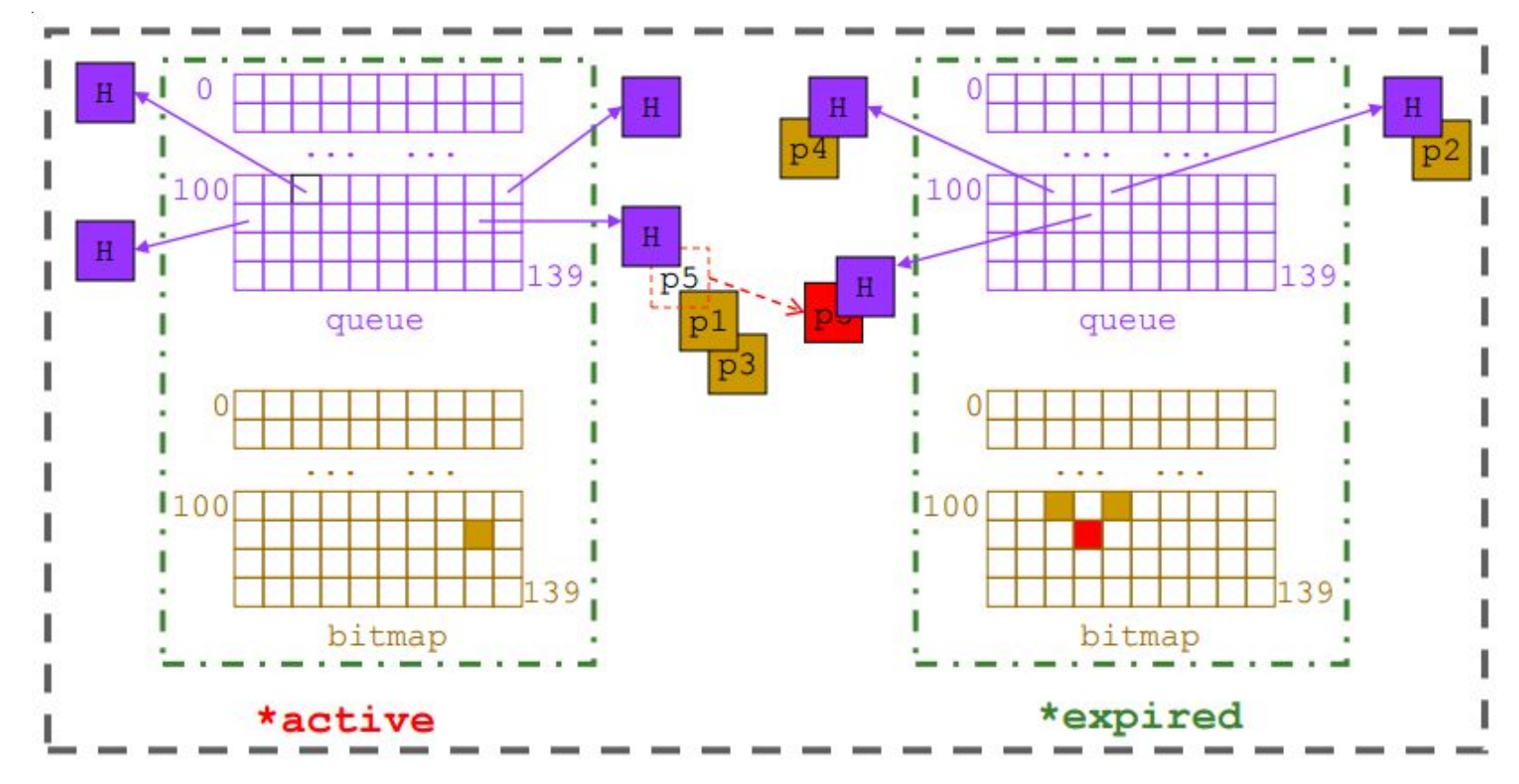

P1 finalizou

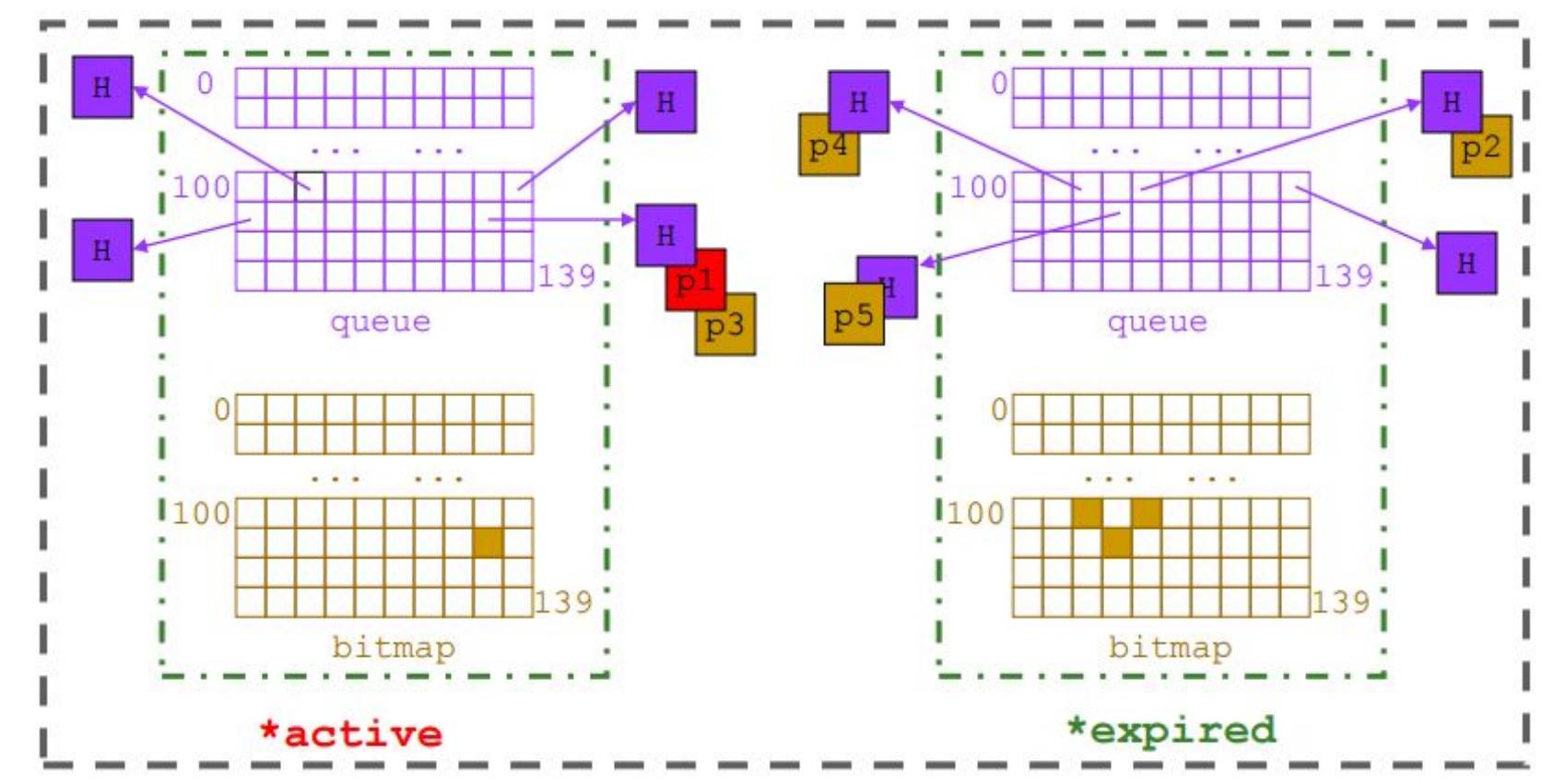

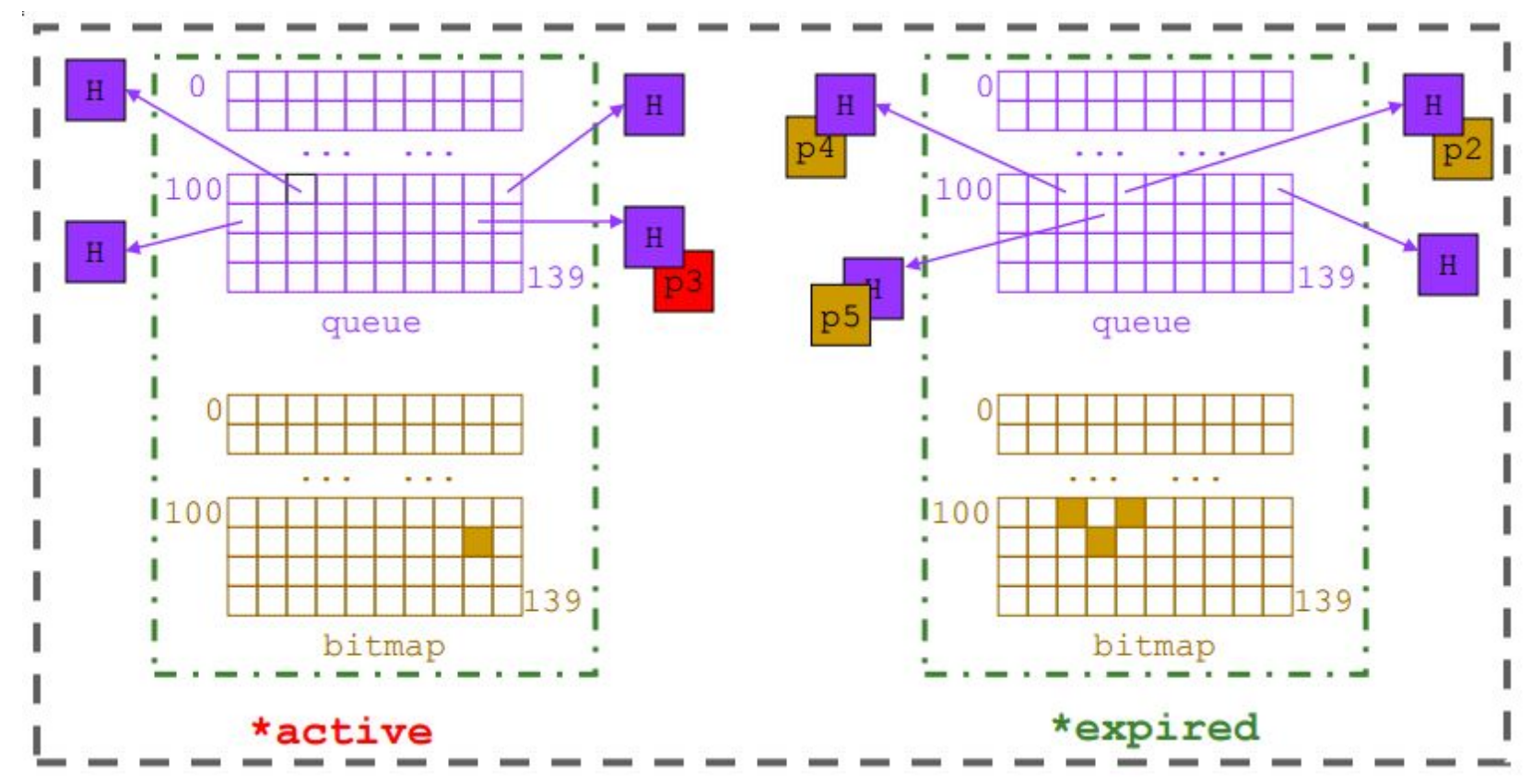

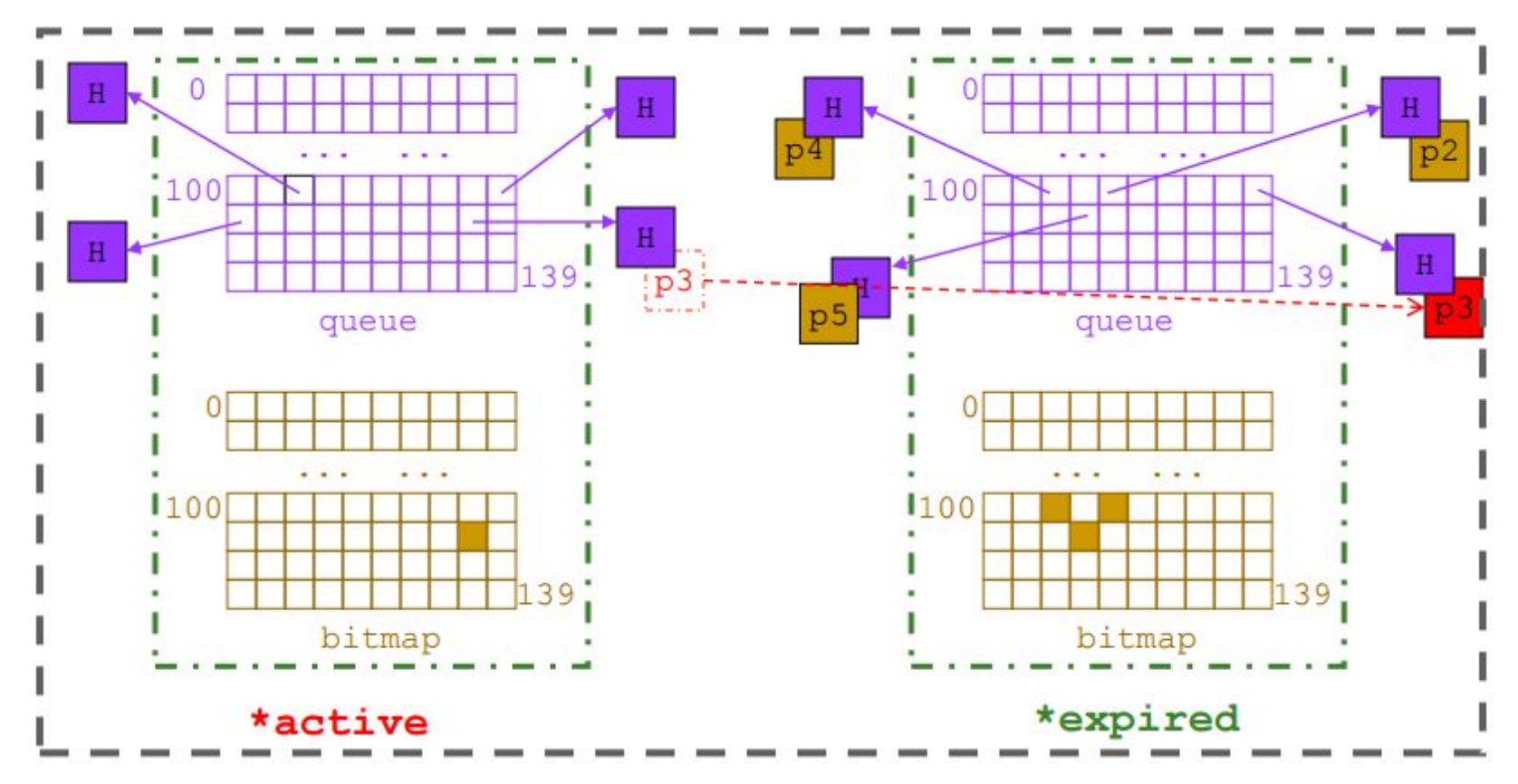

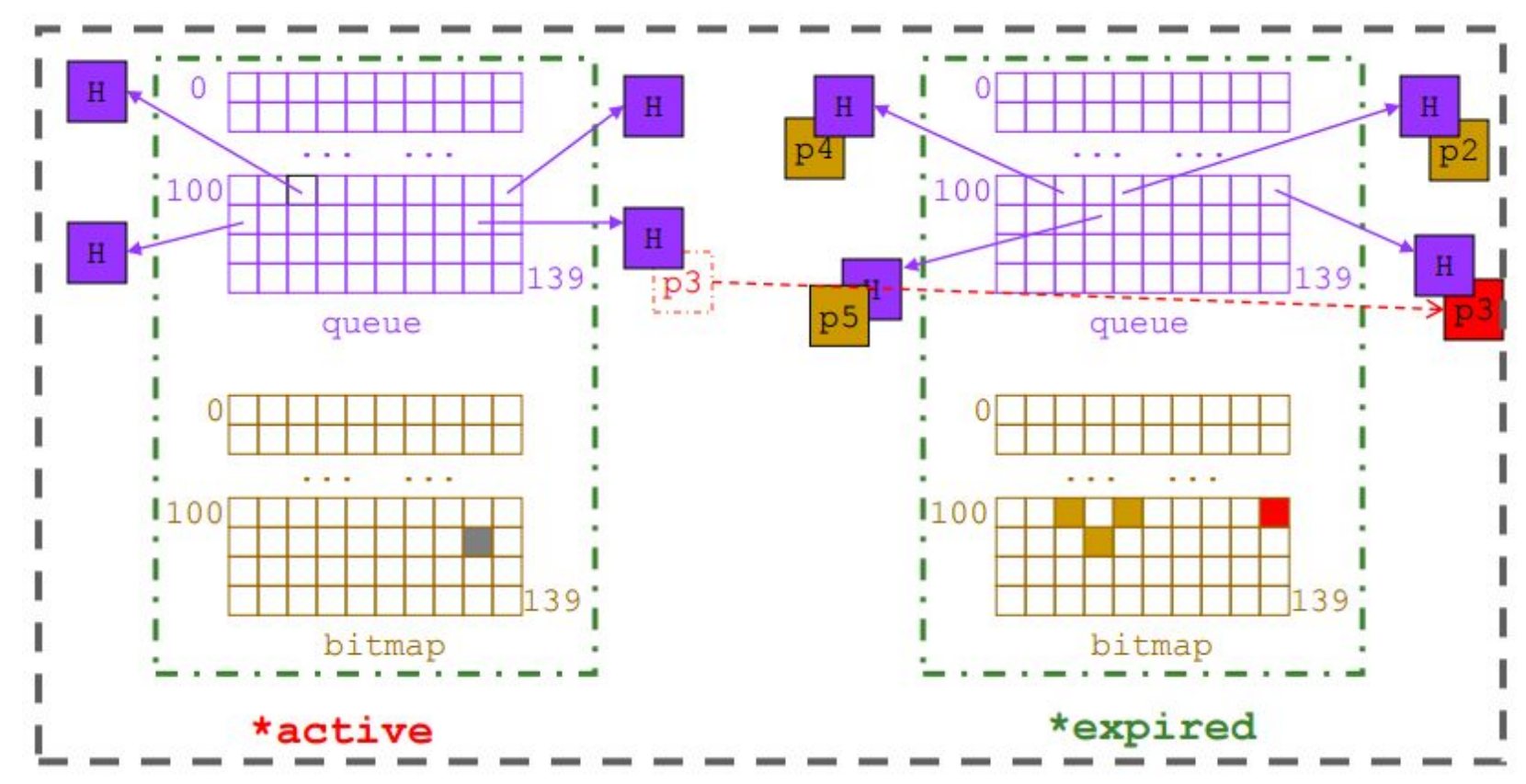

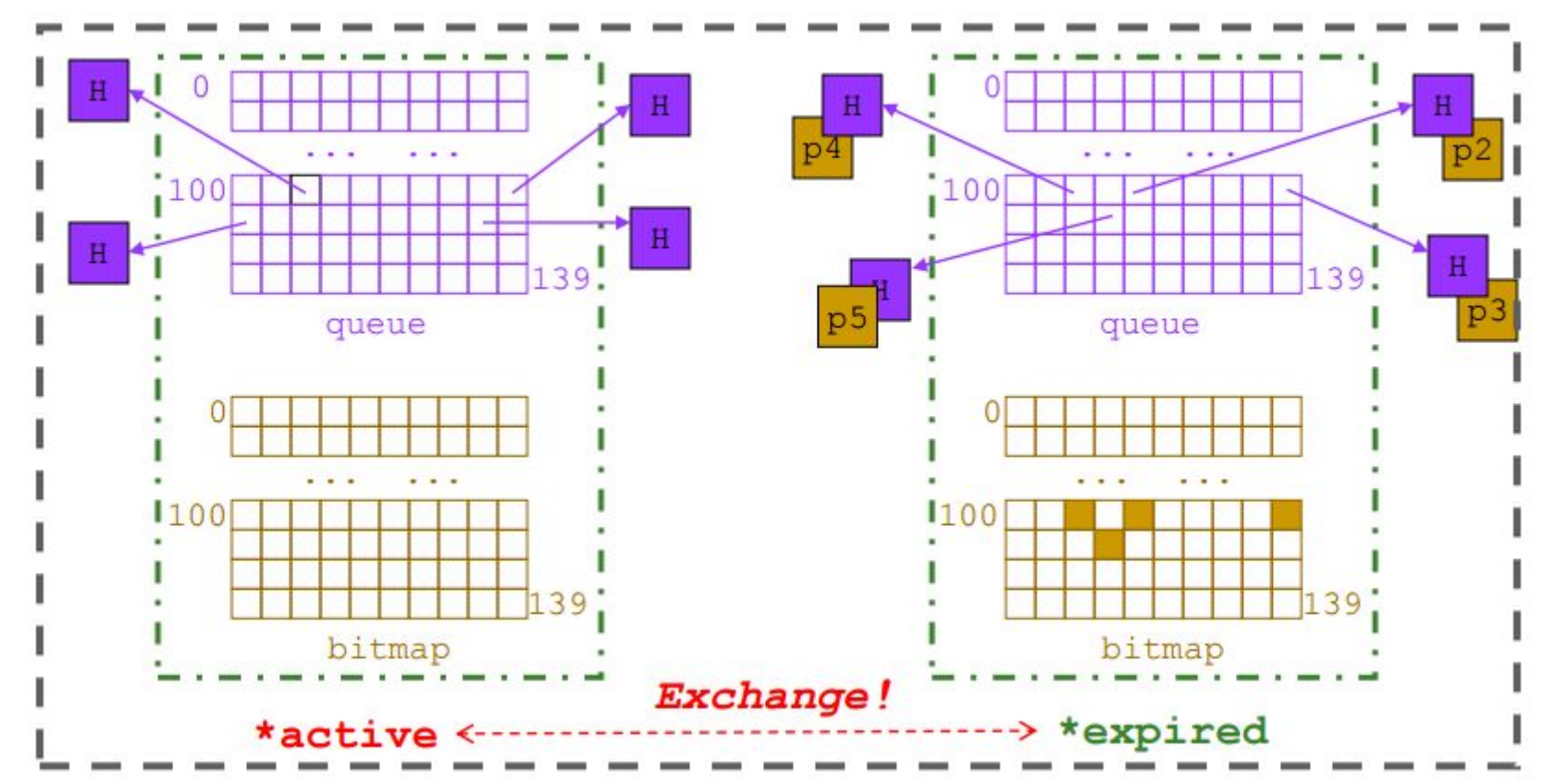

### Não utilizamos mais o O(1) scheduler. Quais são os motivos?

### Linux Completely Fair Scheduler (CFS)

- Mais simples de manter  $\bullet$ 
	- Código mais simples do que O(1)  $\bigcirc$
- Mais justo  $\bullet$ 
	- Cálculos de prioridade no O(1) estavam levando para situações de degradação em tarefas  $\bigcirc$ interativas. Recebiam menos CPU
- Ainda mantemos os 3 grupos de execução:  $\bullet$ 
	- 1 Normal  $\bigcirc$ 
		- **CFS**
	- 2 Real Time  $\bigcirc$ 
		- Round Robin  $\mathbb{R}^n$
		- **FIFO** ш

### **Virtual Runtime**

- A prioridade de uma tarefa depende do seu virtual runtime  $\bullet$
- "In practice, the virtual runtime of a task is its actual runtime normalized to the  $\bullet$ total number of running tasks."
	- https://git.kernel.org/pub/scm/linux/kernel/git/stable/linux-stable.git/tree/Documentation/schedu  $\bigcirc$ ler/sched-design-CFS.txt
- Computado quando a tarefa executa e dorme  $\bullet$ 
	- Running e Waiting  $\bigcirc$
- Descontos/Ganhos dependendo do niceness  $\bullet$ 
	- Pequenos ajustes de prioridade  $\bigcirc$
	- Comando nice no Linux  $\bigcirc$

## Árvore Balanceada

https://www.ibm.com/developerworks/library/l-completely-fair-scheduler/

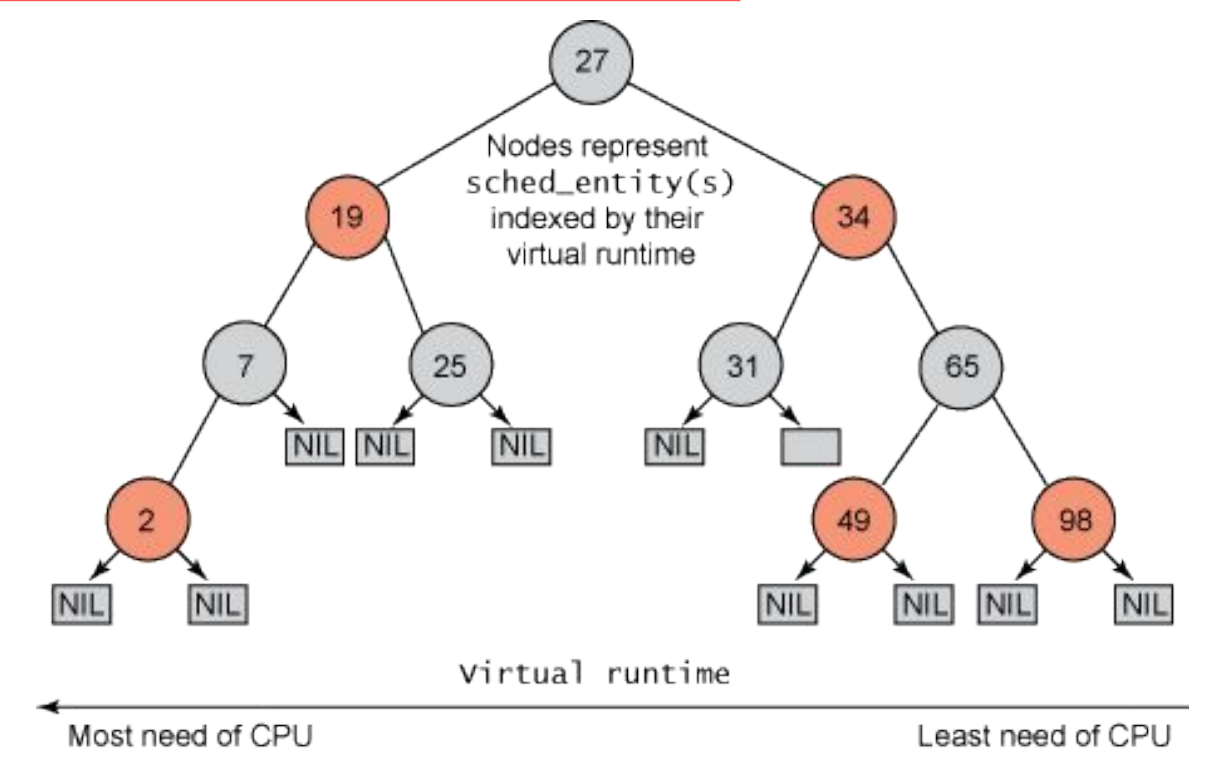

## Árvore Balanceada

https://www.ibm.com/developerworks/library/l-completely-fair-scheduler/

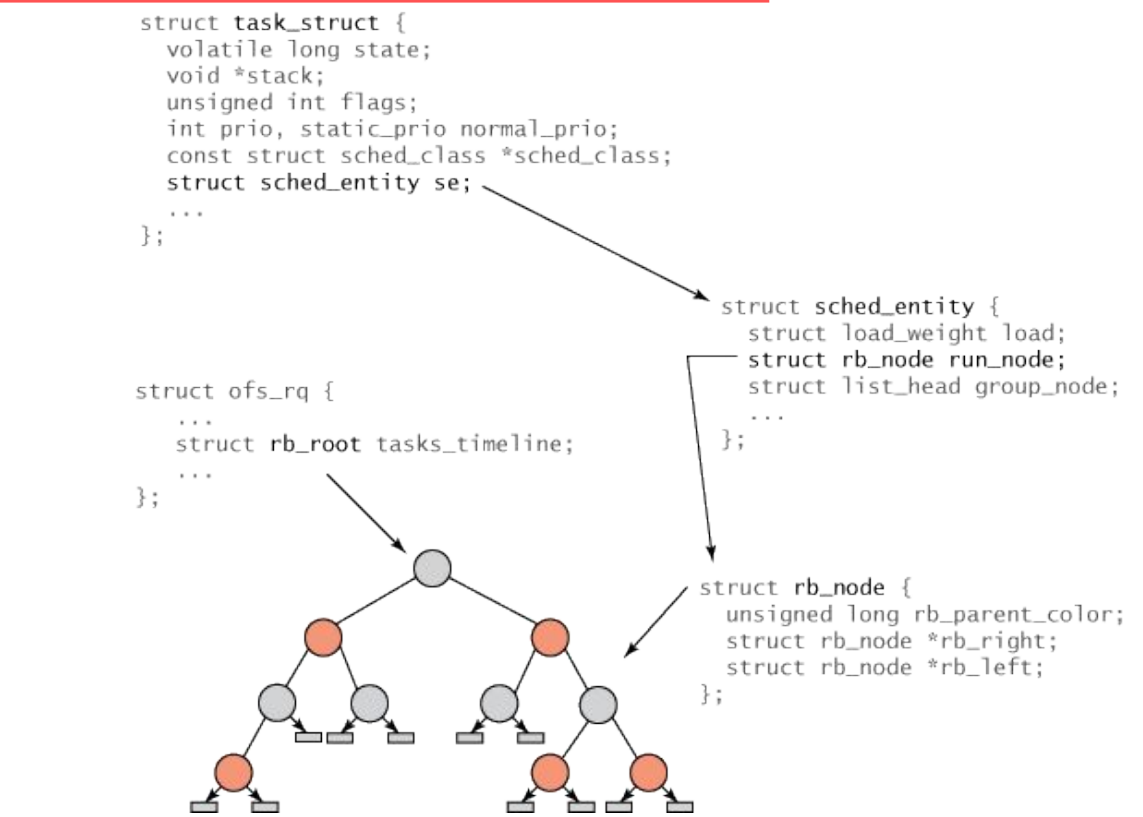

Qual o custo de selecionar a tarefa com menor vruntime? Como isto se compara ao O(1)?